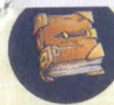

Grimoir e Magique : le joueur doit immcdidlement déplacer son pion sur une autre casc> téléportation vide de son choix et piocher une carte Grimoire Magique. Cela met fin à son to **i** (il ne pioche pas un autre jeton Téléportation).

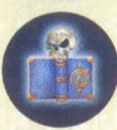

Piège: le joueur doit immédiatement déplacer son pion sur une autre case téléportation vide de son choix et piocher une carie Regard Pétrifiant et appliquer immédiatement ses effets. Gela met fin à son tour (il ne pioche pas un autre jeton Téléportation).

Une fois que l'on a appliqué le jeton Téléportation, on le met face visible à côté du plateau. Quand on a révé tous les jetons Téléportation, on les mélange pour refaire un tas de jetons Téléportation faces cachées. Quani on est déplacé dans une case téléportation, on ne pioche pas de pion Téléportation. Rigor peut se téléporler tout seul dans une case téléportation au choix du joueur qui l'a bougé. Mais son tour est alors terminé. S'il l restait un mouvement, il est perdu. S'il n'y a pas de case téléportation vide, personne ne peut se téléporter.

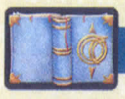

### **CARTES REGARD PÉTRIFIADT**

Ces cartes représentent les effets effrayants générés par la colère de Rigor Mortùs, le Seigneur des Ténèbres. Chaque joueur doit faire attention à bien respecter les ordres de sa carte Regard Pétrifiant. Un joueur qui ne respecte pas les effets de sa carte Regard Pétrifiant doit en piocher une autre. Chaque carte de ce type a un symbole distinctif dans le coin supérieur gauche **(M).** Si le joueur a déjà une carte avec ce symbole, il remet la carte au bas du paquet et en pioche une autre. On répète ce processus jusqu'à ce que le joueur pioche une carte avec un symbole différent des cartes qu'il a déjà en jeu. Quand un joueur a 4 cartes Regard Pétrifiant devant lui, il est éliminé (il ne peut pas gagner les égalités) et le jeu est terminé (voir **Fin du Jeu). (g)** 

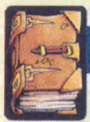

### **CARTES GRIMOIRE MAGIQUE**

Le bureau de Rigor Mortis se tient dans un coin de la bibliothèque. On peut y trouver des grimoires magiques qui donnent des avantages au gobelin qui s'en empare. On considère que les quatre cases où se trouve le bureau de Rigor Mortis ont le symbole boule de cristal (n'importe quel symbole d'une carte Mouvement peut déplacer un pion ici). Quand un gobelin va sur la case du bureau, il pioche immédiatement la première carte Grimoire Magique et la place devant lui face visible. Il déplace ensuite soi pion sur une des cases de départ. On ne peut jouer une carte Grimoire Magique que durant son tour sauf si la carte indique le contraire. Quand on utilise une carte Grimoire Magique, on la retourne face cachée pour s'en souvenir sauf si la carte indique le contraire. Chaque carte Grimoire Magique a un ou plusieurs **symboles magique (** *th )* qui servent en cas d'égalité à la fin du jeu. Quand on pioche la dernière carte Grimoire Magique, le jeu est terminé (voir **Fin du Jeu).** 

### **JEIQ DU** *à€ja*

Le jeu s'arrête quand un joueur récupère sa quatrième carte Regard Pétrifiant ou quand on pioche la derniè carte Grimoire Magique. l e joueur qui a le moins de cartes Regard Pétrifiant l'emporte. Kn cas d'égalité, le joueur impliqué qui a récupéré le plus grand nombre de cartes Grimoire Magique l'emporte. S'il y a toujou égalité, le joueur impliqué qui a récupéré le plus grand nombre de symboles magique l'emporte.

#### 16  $44 C$  660

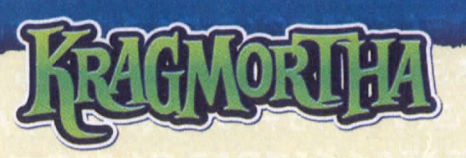

*Pensez-vous qu'un Archimage puisse préparer de nouveaux et complexes enchantements quand des gobelins stupides fourrent leur nez n'importe où, faisant croire qu'ils nettoient sa bibliothèque ? Il ne fait pas bon distraire le Seigneur des Ténèbres!* 

#### **MATÉRIEL**

- 1 plateau Bibliothèque de Rigor Morti8 pions Gobelin (de couleurs différentes) 24 cartes Regard Pétri<br>8 tuiles Gobelin (de couleurs différentes) 58 cartes Mouvement 8 tuiles Gobelin (de couleurs différentes) 1 pion Rigor Morti6 tuiles Meuble de Bibliothèque 1 tuile Bureau
- 6 pions Téléportation<br>24 cartes Regard Pétrifiant s 18 cartes Grimoire Magique

#### **intropaction**

Les joueurs contrôlent des gobelins glandouillant dans la bibliothèque du maitre, cherchant à attraper ses puissants grimoires magiques tout en essayant d'esquiver les terribles punitions que le Seigneur des Ténèbres ne vas pas manquer leur intliger. Le vainqueur de la partie sera-t-il le gobelin ayant souffert le moins ou celui qui aura dérobé le plus d'objets à Rigor Mortis ? Seul l'avenir nous le dira !

### PRÉPARATION

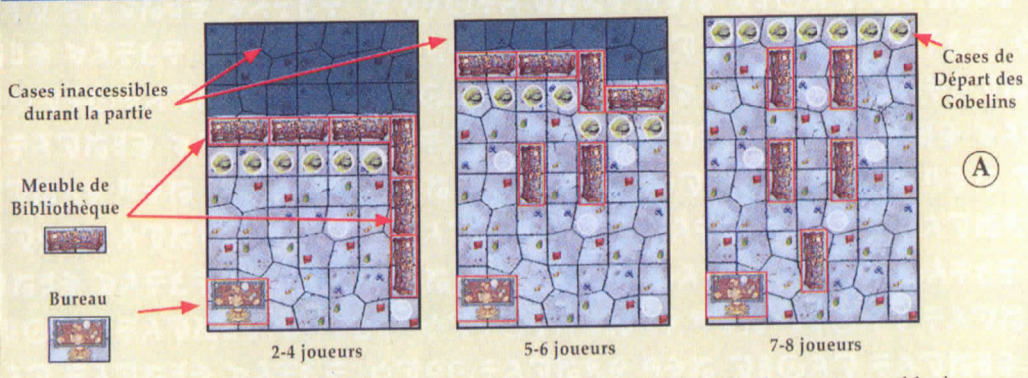

Le Schéma **(A)** montre la mise en place du plateau, avec le placement des tuiles bureau et meuble de bibliothèque. Le pion Rigor Mortis va toujours au même endroit, quel que soit le nombre de joueurs (voir le l schéma B). **Cartes Grimoire** 

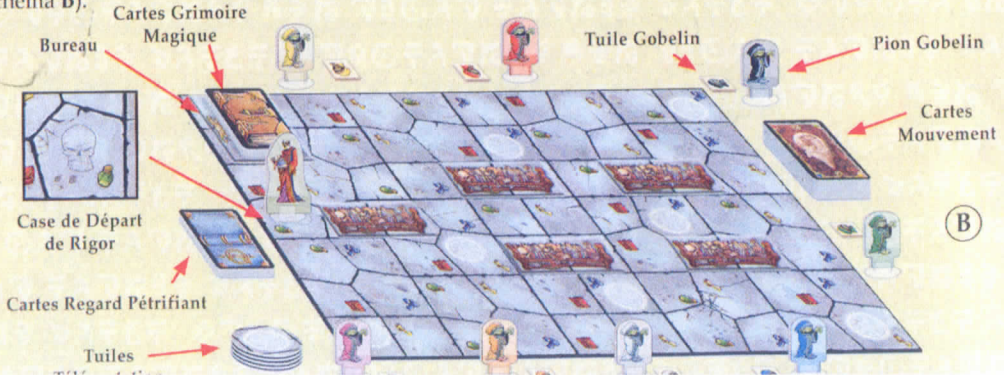

*Jn* place sur le plateau les tuiles meuble de bibliothèque, la tuile bureau, et le pion Rigor Morti s (B) comme indiqué sur le schéma en fonction du nombre de joueurs (A) . On mélange les six tuiles Téléportation et on les place à côté du plateau. Puis on mélange les trois paquets de cartes séparément, face cachée. On place le paquet de cartes Regard Pétrifiant et le paquet de cartes Mouvement à côté du plateau et le paquet de cartes Grimoire Magique à côté d'u bureau de Rigor Mortis (B). Enfin, chaque joueur prend un pion gobelin différent et pioche trois cartes Mouvement qui forment sa main de départ. Le jeu peut alors commencer !

#### те теа

Le joueur le plus petit ou qui ressemble le plus à un gobelin commence la partie. Il place son pion gobelin sur une case libre du bord le plus court du plateau, à l'opposé du bureau de Rigor Mortis (comme indiqué sur le schéma A). Ensuite, le joueur à sa gauche place son gobelin de la même manière. On continue ainsi de façon à ce que tous les gobelins soient placés. À 8 joueurs, le huitième joueur peut placer son gobelin sur une case adjacente à une case occupée par un autre gobelin. Lors de ce placement initial, les cases de téléportation n'ont pas d'effet. Une fois que tous les gobelins sont sur le plateau, le premier joueur effectue son tour. À son tour de jeu, on joue une carte Mouvement (plus de détails aux paragraphes Cartes Mouvement & Déplacement dans la Bibliothèque), puis on pioche une nouvelle carte Mouvement. C'est alors au joueur à gauche de jouer et ainsi de suite.

# **CARTES MOUVEMENT**

Ces cartes permettent au joueur de déplacer les pions gobelin et Rigor Mortis dans la bibliothèque. Dans les coins supérieurs de ces cartes, on trouve des symboles qui correspondent à ceux que l'on trouve sur les cases du plateau. Il existe deux types de cartes Mouvement (déterminés par le dessin de la carte) :

- Gobelin (C): les symboles sur ces cartes indiquent sur quelle(s) case(s) adjacente(s) le gobelin peut se déplacer. le gobelin peut se déplacer.
- Rigor Morfi s (D): les symboles sur ces cartes indiquent sur quelle(s) case(.s) adjacente(s) Rigor Mortis peut se déplacer.

Les cartes qui ont un symbole **boule de cristal** (E) permettent d'aller sur n'importe quelle case adjacente, peu importe le symbole. Quand un joueur a terminé son mouvement, il pioche une carte mouvement et son tour est fini. C'est au joueur à sa gauche de jouer.

## DÉPLACEMENT DANS LA BIBLIOTHÉONE

Les pions gobelin et Rigor Morti s .sont déplacés par l'utilisation des cartes Mouvement. Chaque carte Mouvement a 2 symboles. Quand vous jouez une carte Mouvement, vous pouvez déplacer votre gobelin ou Rigor Morti s (selon la carte Mouvement jouée) d'I ou 2 cases. Vous pouvez aller sur une case adjacente (les deux cases partagent un côté) qui correspond à l'un des symboles de votre carte Mouvement. Vous pouvez vous déplacer une seconde fois en respectant ces règles, mais uniquement pour aller sur une case avec l'autre symbole de votre carte Mouvement. Le second déplacement n'est pas obligatoire.

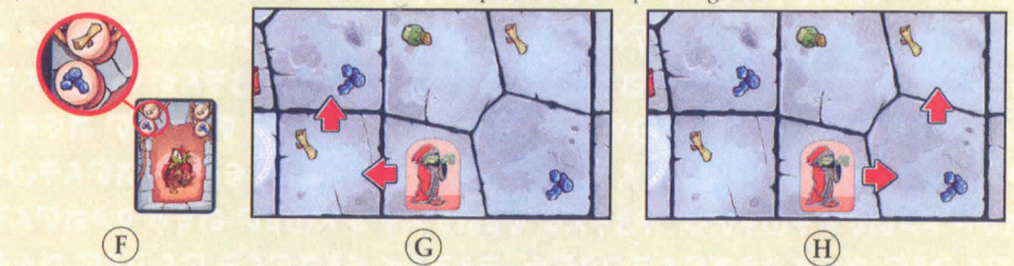

Exemple: après avoir joué sa carte Mouvement (F) le joueur peut déplacer son pion vers la case avec un parchemin *magique (en jaune) puis sur la case avec des pierres magiques (en bleu)* (G), *on vice-versa* (H).

À la fin du déplacement (d'I ou 2 cases), le joueur pioche une nouvelle carte de mouvement et son tour est terminé. Le jeu continue avec le joueur à sa gauche. Si un joueur ne peut utiliser aucune de ses cartes Mouvement, il doit les montrer à ses adversaires, les défausser, et en piocher le même nombre. Mais ce joueur a perdu son tour. Personne ne peut aller sur les cases occupées par les tuiles meuble de bibliothèque Quand un gobelin entre dans la case où se trouve Rigor Mortis, il faut consulter le paragraphe Rencontre Avec Le Seigneur Des Ténèbres.

### DÉPLACEMENT DES GOBELINS

Il ne peut y avoir qu'un pion par case. Si un joueur déplace son gobelin dans une case déjà occupée par un gobelin adverse, il le pousse dans une case adjacente de son choix. Cette case ne peut pas être celle d'où vie le gobelin qui se déplace. Cela peut créer une réaction en chaîne, les gobelins se poussant les uns les autres. Cela peut être très dangereux, surtout à proximité de Rigor Mortis.. .

**Exemple:** *les gobelins poussant les*  autres peuvent créer des effets secondaires *malheureux (ou non, tout dépend du côté oii l'on se trouve). Dans cet exemple,* **le gobelin mauve** *joue cette carte Mouvement* (I) et va dans la case *avec les pierres nmgiques (bleu) puis, en second déplacement, va dans la case avec la potion (vert), poussant le gobelin orange dans la case du gobelin vert* (L). *L'joueur* **gobelin orange** *décide de pousser le gobelin vert dans la case de Rigor Mortis. Celui-ci pioche donc une carte Regard Pétrifiant. Voilà un gobelin prêt à crier vengeance !* 

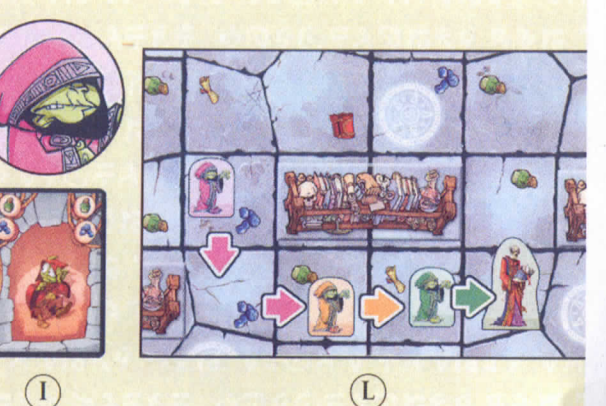

# RENCONTRE AVEC LE SEIGNEUR DES TÉNÉBRES

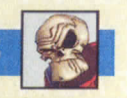

Quand un gobelin rencontre le Seigneur des Ténèbres (il va dans la case de Rigor Morti s ou celui-ci vient dans sa case), le jeu s'interrompt momentanément. Le joueur gobelin doit piocher une carte du paquet de carte Regard Pétrifiant et résoudre immédiatement ses effets. Puis il doit déplacer son gobelin dans une case téléportation, ce qui met fin à son tour (la case de téléportation n'est pas activée). Quand toutes les cases téléportation sont occupées, le gobelin sera déplacé dans une des cases de départ (A). S'il lui restait un mouvement, il est perdu.

## **CASE TÉLÉPORTATION**

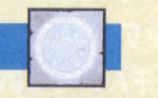

Quand le gobelin d'un joueur va dans une case téléportation, parce que le joueur l'a décidé ou parce qu'il a été poussé, son déplacement est immédiatement terminé. S'il lui restait un mouvement, il est perdu. Puis le joueur gobelin prend le premier jeton Téléportation et il doit appliquer ses effets.

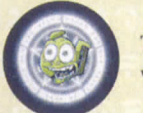

**Téléportation:** le joueur doit immédiatement déplacer son pion sur une autre case téléportatio vide de son choix. Cela met fin à son tour (il ne pioche pas un autre jeton Téléportation).